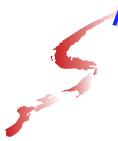

Assembler Language
"Boot Camp"
Part 2 - Instructions
and Addressing

SHARE 116 in Anaheim February 28, 2011

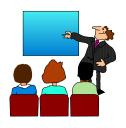

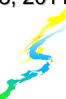

#### Introduction

- ■Who are we?
  - John Ehrman, IBM Software Group
  - John Dravnieks, IBM Software Group
  - Dan Greiner, IBM Systems & Technology Group

#### Introduction

- ■Who are you?
  - An applications programmer who needs to write something in mainframe assembler?
  - An applications programmer who wants to understand z/Architecture so as to better understand how HLL programs work?
  - A manager who needs to have a general understanding of assembler?
- ■Our goal is to provide for professionals an introduction to the z/Architecture assembler language

#### Introduction

- These sessions are based on notes from a course in assembler language at Northern Illinois University
- The notes are in turn based on the textbook, Assembler Language with ASSIST and ASSIST/I by Ross A Overbeek and W E Singletary, Fourth Edition, published by Macmillan

#### Introduction

- The original ASSIST (<u>A</u>ssembler <u>S</u>ystem for <u>S</u>tudent <u>I</u>nstruction and <u>S</u>ystems <u>T</u>eaching) was written by John Mashey at Penn State University
- ASSIST/I, the PC version of ASSIST, was written by Bob Baker, Terry Disz and John McCharen at Northern Illinois University

## Introduction

- ASSIST-V is also available now, at http://www.kcats.org/assist-v
- Other materials described in these sessions can be found at the same site, at http://www.kcats.org/share
- Please keep in mind that ASSIST, ASSIST/I, and ASSIST-V are not supported by Penn State, NIU, NESI, or any of us

#### Introduction

- ■Both ASSIST and ASSIST/I are in the public domain, and are compatible with the System/370 architecture of about 1975 (fine for beginners)
- Everything we discuss here works the same in z/Architecture
- ■Both ASSIST and ASSIST/I are available at http://www.kcats.org/assist

#### Introduction

- ■Other references used in the course at NIU:
  - Principles of Operation (PoO)
  - System/370 Reference Summary
  - High Level Assembler Language Reference
- Access to PoO and HLASM Ref is normally online at the IBM publications web site
- Students use the S/370 "green card" booklet all the time, including during examinations (SA22-7209)

#### **Our Agenda for the Week**

- Assembler Boot Camp (ABC) Part 1: Numbers and Basic Arithmetic (Monday 11:00 a.m.)
- ABC Part 2: Instructions and Addressing (Monday 1:30 p.m.)
- ABC Part 3: Assembly and Execution; Branching (Tuesday 1:30 p.m.)
- ABC Lab 1: Hands-On Assembler Lab Using ASSIST/I (Tuesday 6:00 p.m.)

## **Our Agenda for the Week**

- ABC Part 4: Program Structures; Arithmetic (Wednesday 1:30 p.m.)
- ABC Lab 2: Hands-On Assembler Lab Using ASSIST/I (Wednesday 6:00 p.m.)
- ABC Part 5: Decimal and Logical Instructions (Thursday 9:30 a.m.)

## **Agenda for this Session**

- Basic z/Architecture and Program Execution
- General-Purpose Registers; Addressing using a Base Register and a Displacement
- ■Basic Instruction Formats
- Some Conventions and Standards
- ■A Complete Program

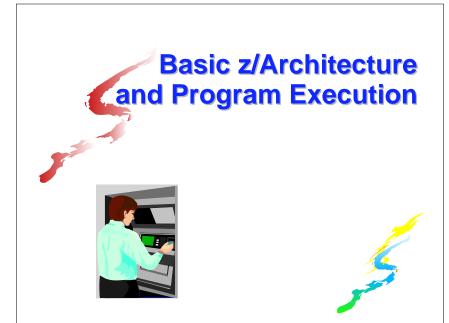

#### z/Architecture

- ■There's more to a computer than just memory
- ■We need to understand the architecture in order to understand how instructions execute
- We will need to understand how instructions execute in order to understand how programs accomplish their goals
- Assembler Language provides the capability to create machine instructions directly

# Common, Shared Memory for Programs and Data

- ■One of the characteristics of z/Architecture is that programs and data share the same memory (this is <u>very</u> important to understand)
- ■The effect is that
  - Data can be executed as instructions
  - Programs can be manipulated like data

#### z/Architecture

- ■In addition to memory, there are (at least):
- ■A Central Processing Unit (CPU)
- ■A Program Status Word (PSW)
- Sixteen general-purpose registers
- Floating-point registers
- ■Many other elements beyond our scope

## Common, Shared Memory for Programs and Data

This is potentially very confusing

Is 05EF<sub>16</sub> the numeric value 1519<sub>10</sub> or is it an instruction?

It is impossible to determine the answer simply by inspection

■Then how does the computer distinguish between instructions and data?

# **Common, Shared Memory for Programs and Data**

- ■The Program Status Word (PSW) always has the memory address of the next instruction to be executed
- It is this fact which defines the contents of that memory location as an instruction
- ■We will see the format of the PSW in Part 4, but for now, we look at how it is used to control the execution of a program (a sequence of instructions in memory)

## The Execution of a Program

- Step 1 The memory address of the first instruction to be executed is placed in the PSW
- Step 2 The instruction pointed to by the PSW is retrieved from memory by the instruction unit
- Step 3 The PSW is updated to point to the next instruction in memory

## The Execution of a Program

- ■In order to be executed by a CPU, an assembler language program must first have been
  - 1. Translated ("assembled") to machine language "object code" by the assembler
  - 2. Placed ("loaded") into the computer memory
- ■Once these steps are complete, we can begin the execution algorithm

## The Execution of a Program

- Step 4 The retrieved instruction is executed
  - If the retrieved instruction did not cause a Branch (GoTo) to occur, go back to Step 2
  - Otherwise, put the memory address to be branched to in the PSW, then go back to Step 2
- ■This leaves many questions unanswered (How does the algorithm stop?) but provides the basic ideas

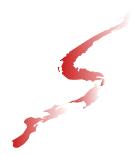

# General-Purpose Registers and Base-Displacement Addressing

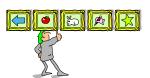

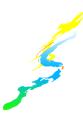

## **Base-Displacement Addressing**

- Recall that every byte of a computer's memory has a unique address, which is a non-negative integer
- This means that a memory address can be held in a general purpose register
- ■When it serves this purpose, a register is called a base register

## **General-Purpose Registers**

- z/Architecture has sixteen General Purpose registers
- Each register is 64 bits in size
- Each register is identified by a unique number: 0, 1, ..., 15 (0-F in hexadecimal)
- Registers have faster access than memory, and are used both for computation and for addressing memory locations

## **Base-Displacement Addressing**

- The contents of the base register (the <u>base</u> <u>address</u> of the program) depends on where in memory the program is loaded
- But locations <u>relative</u> to one another within a program don't change, so <u>displacements</u> are fixed when the program is assembled

## **Base-Displacement Addressing**

- z/Architecture uses what is called <u>base-displacement</u> addressing for many instruction operands
- ■A <u>relative displacement</u> is calculated at assembly time and is stored as part of the instruction, as is the <u>base register number</u>
- ■The <u>base register's contents</u> are set at execution time, depending upon where in memory the program is loaded

#### **Base-Displacement Addressing**

- The sum of the base register contents and the displacement gives the operand's <u>effective</u> <u>address</u> in memory
- For example, if the displacement is 4 and the base register contains 00000000 0000007C, the operand's effective address is 000080 (written intentionally as 24 bits)

## **Base-Displacement Addressing**

- ■When an address is coded in base-displacement form, it is called <u>explicit</u> (we will see <u>implicit</u> addresses shortly)
- ■When coding base and displacement as part of an assembler instruction, the format is often D(B), depending on the instruction
  - D is the displacement, expressed as a decimal number in the range 0 to 4095 (hex 000-FFF)
  - B is the base register number, except that 0 means "no base register," not "base register 0"

## **Base-Displacement Addressing**

- Some examples of <u>explicit</u> addresses: 4(1) 20(13) 0(11)
- ■In 0(11), the base register gives the desired address without adding a displacement
- ■When the base register is omitted, a zero is supplied by the assembler
  - So coding 4 is the same as coding 4(0)

## **Base-Displacement Addressing**

- Some instructions allow for another register to be used to compute an effective address
- The additional register is called an <u>index</u> register
- In this case, the explicit address operand format is D(X,B) (or D(,B) if the index register is omitted)
  - D and B are as above
  - X is the index register number

## **Base-Displacement Addressing**

- We will see next how the assembler encodes instructions, converting them to a string of bits called <u>object code</u>
- As a preview, for D(B) format operands the conversion is to  $\mathbf{h}_{_{\!B}}\mathbf{h}_{_{\!D}}\mathbf{h}_{_{\!D}}\mathbf{h}_{_{\!D}}$ , thus taking two bytes (each  $\mathbf{h}$  represents a hex digit, two per byte)

## **Base-Displacement Addressing**

- For example, 4(7,2) is computed as an effective address by adding 4 plus the contents of index register 7 plus the contents of base register 2
- Again, 0 means "no register" rather than "register 0"
  - This applies to the index register position of an RX instruction (just as for the base register position) in any instruction that has one

## **Base-Displacement Addressing**

- This explains why the displacement DDD is limited to a maximum of 4095 (hex FFF)
- Some recent instructions are called "relative" instructions and need no base register, and some use 20-bit displacements
  - These are beyond our scope
- Also beyond our scope are instructions which use all 64 bits of a register

## A Note on 64-bit Registers

- All sixteen registers in z/Architecture are 64 bits long (two fullwords)
  - The first (left) fullword has bits 0-31
  - The second (right) fullword has bits 32-63
- The second fullword is the only one we will see for the rest of the week
  - It is the only one referenced by the instructions we will see
  - So, from this point on, only the second fullword will be shown

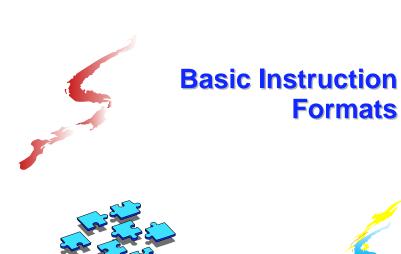

## **Instruction Formats**

- The process of "assembling" includes encoding programmer-written <u>symbolic</u> instructions
  - These are then converted by the assembler to machine instructions (which are strings of bits)
- The assembler can also create data areas as part of a program

#### **Instruction Formats**

- A program is a combination of instructions and data areas whose relative locations are fixed at assembly time
- This point is very important to understand it is part of what makes assembler language difficult to learn
- Assembler language has no "variables," just data areas

#### **Instruction Formats**

- There are five basic machine instruction formats we will need to understand
- They are similar, but different in their operands
- Each machine instruction requires 2, 4, or 6 bytes of memory (usually referred to as 1, 2, or 3 halfwords because all instructions are halfword aligned)

#### **Instruction Formats**

- Each machine instruction that we will see begins with a one-byte operation code
- The five formats are named according to the types of operand each has

#### **Instruction Formats**

- RR Register-Register
  - Occupies one halfword and has two operands, each of which is in a register (0 - 15)
- ■RX Register-indeX register
  - Occupies two halfwords and has two operands; the first is in a register, the second is in a memory location whose address is of the form D(X,B)

#### **Instruction Formats**

- RS Register-Storage
  - Occupies two halfwords and usually has three operands: two register operands and a memory address of the form D(B)
- ■SI Storage-Immediate
  - Occupies two halfwords and has two operands: a byte at memory address D(B) and a single "immediate" data byte contained in the instruction

#### **Instruction Formats**

- SS Storage-Storage
  - Occupies three halfwords and has two memory operands of the form D(B) or D(L,B); each operand may have a length field - this depends on the specific instruction
- There are variations of these formats, including many less frequently executed operations whose op codes are two bytes long instead of one

#### **RR Instructions**

- Note that the "direction" of the add is right to left; this is a consistent rule for all but a few instructions
- The assembly process will convert the mnemonic AR to the operation code 1A
- It will also convert each of the two register values to hexadecimal (2 and E)

#### **RR Instructions**

- ■Our first machine instruction is type RR and will add the contents of two registers, replacing the contents of the first register with the sum
- This instruction is called ADD, and is written symbolically as AR R<sub>1</sub>, R<sub>2</sub>
- ■An example is AR 2,14 which adds the contents of register 14 to the contents of register 2; the sum replaces the contents of register 2

#### **RR Instructions**

- The instruction would then be assembled as the machine instruction **1A2E** at the next available location in the object code
- In bits this is: 0001101000101110
- All RR instructions assemble as h<sub>op</sub>h<sub>op</sub>h<sub>R1</sub>h<sub>R2</sub>
- Another instruction is SUBTRACT, which is written symbolically as SR R<sub>1</sub>, R<sub>2</sub>

#### **RR Instructions**

- For example, SR 2,14 would subtract the contents of R14 from R2, replacing the contents of R2 with the difference
- Note the "Rn" shorthand convention for "register n"
- ■The op code for sr is 1B
- ■Both ADD and SUBTRACT can cause overflow we must be able to cope with this

#### **RR Instructions**

- **■**Exercises:
  - Encode AR 1,15 and SR 0,0
  - Decode 1834
- If c(R0) = 001A2F0B, c(R1) = FFFFA21C, and c(R6) = 000019EF for each instruction:
  - After LR 6.0, c(R6) = ?
  - After  $\frac{1}{6}$ , c(R1) = ?
  - After SR 1,6, c(R1) = ?
- 001A2F0B, FFFFBC0B, FFFF882D

#### **RR Instructions**

- Our final (for now) RR instruction is LOAD, written symbolically as LR R₁, R₂
- The contents of the first operand register are replaced by the contents of the second operand register (R₂ contents are unchanged)
- ■The op code for LR is 18
- ■LOAD cannot cause overflow

#### **RX Instructions**

- This format has a register operand and a memory address operand (which includes an index register - thus, the "RX" notation)
- The RX version of LOAD is  $L R_1, D_2(X_2, B_2)$  which causes the fullword at the memory location specified by  $D_2(X_2, B_2)$  to be copied into register  $R_1$ , replacing its contents
- Note: the mnemonics (LR and L) determine the format (RR vs RX) of the instruction

#### **RX Instructions**

- Although z/Architecture doesn't require it, the second operand's effective address should also be on a fullword boundary (thus ending in ...0, ...4, ...8, or ...C)
- ■This is a good habit, and ASSIST/I does require it
- The encoded form of an RX instruction is:  $\mathbf{h}_{op}\mathbf{h}_{op}\mathbf{h}_{pp}\mathbf{h}_{pp}\mathbf{$

#### **RX Instructions**

- **■**Exercises:
  - Encode st 2,10(14,13)
  - Decode 5811801C
- If c(R2) = 000 ABC10, c(R3) = 0000000 B, and c(R4) = 000 C1F11, what is the effective address of the second operand?
  - L 0,16(,2)
  - ST 15,20(3,4)
  - L 8,0(2,4)

#### **RX Instructions**

- ■The opcode for LOAD is 58, so the encoded form of L 2,12(1,10) is 5821A00C
- The reverse of LOAD is STORE, coded symbolically as ST R₁, D₂(X₂, B₂), and which causes the contents of R₁ to replace the contents of the fullword at the memory location specified by D₂(X₂, B₂) (violates the "right to left" rule of thumb)
- ■The opcode for ST is 50

#### **RX Instructions**

- ■We have seen two RR instructions, AR and SR (ADD and SUBTRACT)
- Each has an RX counterpart
  - $\bullet \quad \mathbf{A} \quad \mathbf{R}_1, \mathbf{D}_2(\mathbf{X}_2, \mathbf{B}_2) \text{ [ADD]}$
  - $S R_1, D_2(X_2, B_2)$  [SUBTRACT]
- ■We now have almost enough instructions for a complete program

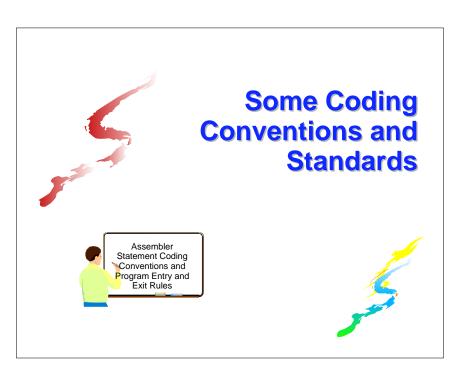

## Format of a Symbolic Instruction

- ■Label (optional)
  - Begins in Column 1
  - 1 to 63 characters (1 to 8 in ASSIST/I)
  - First character is alphabetic
  - Other characters may be 0 9 (or \_ , except in ASSIST/I)
- Mixed case not allowed in ASSIST/I

## **Coding Assembler Statements**

- Recall the two ways we can view an instruction
  - Symbolic: AR 3,2
  - Encoded: 1A32
- The encoded form is easily the most important
  - "Object Code Nothing Else Matters"
- ■But we write programs using the symbolic form

## Format of a Symbolic Instruction

- Operation code mnemonic (required)
  - May begin in column 2 or after label (at least one preceding blank is required)
  - Usually begins in column 10
- ■Operands (number depends on instruction)
  - Must have at least one blank after mnemonic
  - Separated by commas (and no blanks)
  - Usually begins in column 16

## Format of a Symbolic Instruction

- Continuation (Optional)
  - Non-blank in column 72 means the next statement is a continuation and <u>must</u> begin in column 16!
  - Also, columns 1 15 of the next statement must be blank

## **Assembler Instructions (Directives)**

- In addition to symbolic instructions which encode to machine instructions, there are also <u>assembler instructions</u> or <u>directives</u> which tell the assembler how to process, but which may not generate object code
- ■The CSECT instruction (Control SECTion) is used to begin a program and appears before any executable instruction
  - label CSECT

## Format of a Symbolic Instruction

- ■Line comments (Optional)
  - Must have at least one blank after operands
  - Usually begin in column 36, cannot extend past column 71
  - Some begin the comment with // or ; to be consistent with other languages
- Comment Statements
  - Asterisk (\*) in column 1 means the entire statement is a comment
  - These also cannot extend past column 71

#### **Assembler Instructions (Directives)**

- ■The END instruction defines the physical end of an assembly, but not the logical end of a program
  - END label
- The <u>logical</u> end of our program is reached when it returns to the program which gave it control

## **Assembler Instructions (Directives)**

- The DC instruction reserves storage at the place it appears in the program, and provides an initial value for that memory
  - label DC mF'n'
  - where m is a non-negative integer called the duplication factor, assumed to be 1 if omitted
  - Generates m consecutive fullwords, each with value n
- ■IBM calls DC "define constant" but a better choice is "define storage with initial value"

## **Entry Conventions**

- ■There are two registers which, by convention, have certain values at the time a program begins
- Register 15 will have the address of the first instruction to be executed

## **Assembler Instructions (Directives)**

- ■What's generated by TWELVES DC 2F'12'
- 00000000000000000
- There are many other data types besides fullword F
- A variation is provided by the DS (Define Storage) instruction, which also reserves storage but does not give it an initial value (so contents are unpredictable)

## **Entry Conventions**

- Register 14 will have the address of the instruction to be given control when execution is complete
  - To get there, execute a "branch":
    - BCR B'1111',14
    - This instruction will be explained shortly

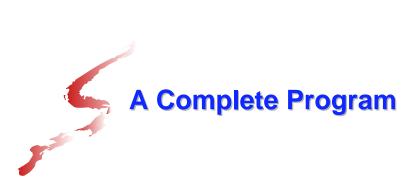

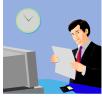

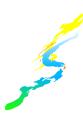

# First Demo Program (w/comments) [demoa.asm]

- \* This program adds two numbers that are taken
- \* from the 5th and 6th words of the program.
- \* The sum is stored in the 7th word.

| ADD2 | CSECT |            |                      |  |  |
|------|-------|------------|----------------------|--|--|
|      | L     | 1,16(,15)  | Load 1st no. into R1 |  |  |
|      | L     | 2,20(,15)  | Load 2nd no. into R2 |  |  |
|      | AR    | 1,2        | Get sum in R1        |  |  |
|      | ST    | 1,24(,15)  | Store sum            |  |  |
|      | BCR   | B'1111',14 | Return to caller     |  |  |
|      | DC    | F'4'       | Fullword initially 4 |  |  |
|      | DC    | F'6'       | Fullword initially 6 |  |  |
|      | DS    | F          | Rsrvd only, no init  |  |  |
|      | END   | ADD2       |                      |  |  |

## **A Complete Program**

- This is the first demo program in the materials provided for these sessions
- It has only five executable instructions and reserves three fullwords of storage for data, the first two of which have an initial value
- In the next session we will analyze the program thoroughly, but for today, we end with just a list of the assembler statements

## First Demo Program, Assembled

| LOC    | OBJECT CODE | SOURCE | STATEME | NT         |
|--------|-------------|--------|---------|------------|
|        |             |        |         |            |
| 000000 |             | ADD2   | CSECT   |            |
| 000000 | 5810 F010   |        | L       | 1,16(,15)  |
| 000004 | 5820 F014   |        | L       | 2,20(,15)  |
| 000008 | 1A12        |        | AR      | 1,2        |
| A0000A | 5010 F018   |        | ST      | 1,24(,15)  |
| 00000E | 07FE        |        | BCR     | B'1111',14 |
| 000010 | 00000004    |        | DC      | F'4'       |
| 000014 | 00000006    |        | DC      | F'6'       |
| 000018 |             |        | DS      | F          |
|        |             |        | END     | ADD2       |
|        |             |        |         |            |

# **A Complete Program**

- ■Now that we have assembled the program,
  - What does that stuff on the left mean?
  - How did we get there?
  - And what do we do with it, now that it's assembled?
- **■**Tune in tomorrow!